Документ подписан простой электронной подписью Информация о владельце: МИНОБРНАУКИ РОССИИ ФИО: Локтионова Оксана Геннадьевна Должность: прорекферерезредение государственное бюджетное образовательное Дата подписания: 21.09 учреждение высшего образования Уникальный программный ключ: 0b817ca911e6668abb13a5d426p73e5f3c13eabbf73e943df4a4851fda56d089crBeнный университет»  $(IO3<sub>ry</sub>)$ 

Кафедра космического приборостроения и систем связи

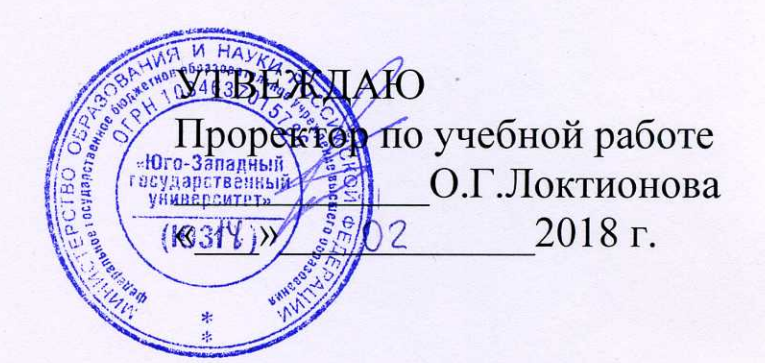

## РАСЧЁТ НАГРУЗКИ И ОБОСНОВАНИЕ ОБОРУДОВАНИЯ И ИНТЕРФЕЙСОВ СЕТИ ДОСТУПА

## Методические указания

по подготовке и проведению практического занятия для студентов, обучающихся по направлению подготовки 11.04.02 «Инфокоммуникационные технологии и системы связи» по дисциплине «Проектирование оптических систем доступа»

Курск 2018

## Составители: А. А. Гуламов, Д. С. Коптев

Рецензент

Доктор технических наук, старший научный сотрудник, профессор кафедры КПиСС *В.Г. Андронов*

**Расчет нагрузки и обоснование оборудования и интерфейсов сети доступа**: методические указания по подготовке и проведению практического занятия / Юго-Зап. гос. ун-т; сост.: А.А. Гуламов, Д.С. Коптев. - Курск, 2018. – 22 с.: ил. 1, табл. 8. – Библиогр.: с. 22.

Методические указания по выполнению практической работы содержат теоретические сведения о методике расчѐта нагрузки в сетях доступа, выборе оборудования и интерфейсов для построения сети доступа, предназначенной для предоставления конкретных видов услуг связи, а также задания для выполнения работы и перечень вопросов для самопроверки изучаемого материала.

Полученные знания в результате выполнения работы дают возможность сформировать целостную картину информационного взаимодействия в современных телекоммуникационных системах доступа. Данное методическое указание направлено на формирование у студентов следующих профессиональных компетенций: ПК-6, ПК-12.

Методические указания соответствуют требованиям рабочей программы дисциплины «Проектирование оптических систем доступа», утверждѐнной методическими комиссиями по направлению подготовки 11.04.02 «Инфокоммуникационные технологии и системы связи».

Предназначены для студентов, обучающихся по направлению подготовки 11.04.02 «Инфокоммуникационные технологии и системы связи» по дисциплине «Проектирование оптических систем доступа» очной и заочной формы обучения.

Текст печатается в авторской редакции

Подписано в печать 14.02.18 . Формат 60х841/16. Усл. печ. л. 1,34 .Уч.-изд. л. 1,21 . Тираж 100 экз. Заказ. 998 Бесплатно Юго-Западный государственный университет. 305040, г. Курск, ул. 50 лет Октября, 94 Содержание

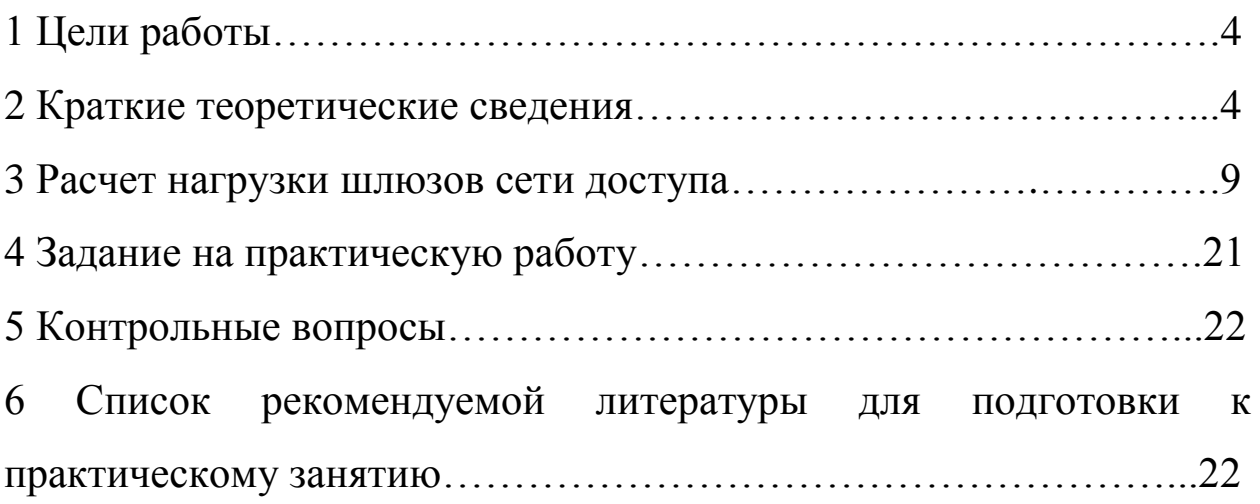

- изучение технических требований по оборудованию и интерфейсам сетей доступа;

- освоение методики расчѐта нагрузки в сетях доступа.

2 Краткие теоретические сведения

Для подключения различных пользователей к мультисервисной сети на уровне сети доступа используются два типа оборудования:

- медиашлюзы – для подключения линий и терминального оборудования пользователей, не работающего с пакетными технологиями; основное назначение медиашлюзов преобразование пользовательской и сигнальной информации в пакетный вид на базе стека протоколов TCP/IP, пригодный для передачи в транспортной сети NGN.

пакетные коммутаторы/маршрутизаторы предназначенные для подключения линий и оконечного оборудования пользователей, работающего с пакетными технологиями на базе стека протоколов TCP/IP.

Различают несколько видов медиашлюзов в зависимости от типа подключаемых линий и терминального оборудования пользователей:

**-** резидентный шлюз доступа RAGW (ResidentAccessGateway) – для непосредственного включения абонентских линий, например аналоговых телефонных линий, к которым могут подключаться терминалы телефонной сети связи общего пользования (ССОП), такие как традиционные телефонные аппараты, аналоговые модемы, факсимильные аппараты, модемы xDSL и цифровых абонентских линий ISDN, к которым подключается терминальное оборудование базового доступа, например, цифровые телефонные аппараты ISDN, видеотелефоны через интерфейс BRI (2B+D)и др.

Интерфейс базового уровня (Basic Rate Interface, [BRI\)](https://ru.wikipedia.org/wiki/BRI) предоставляетcя для связи аппаратуры абонента и ISDN-станции два B-канала и один D-канал. В стандартном режиме работы [BRI](https://ru.wikipedia.org/wiki/BRI) могут быть одновременно использованы оба B-канала по 64 кбит/с (например, один для передачи данных, другой для передачи голоса) или один из них. При одновременной работе каналов они могут обеспечивать соединение с разными

абонентами. Максимальная скорость передачи данных для BRI интерфейса составляет 128кбит/с. D-канал используется только для передачи управляющей информации.

Шлюз доступа AGW (Access Gateway) – предназначен для включения сетей доступа AN (Access Network) через интерфейс V5.2, который может включать от 2 до 16 первичных потоков Е1, или УПАТС (учрежденческая производственная автоматическая телефонная станция связи) через интерфейс первичного доступа PRA сети ISDN (30B+D).

Интерфейс V5 служит для подключения к АТС сетей доступа, построенных на базе ИКМ трактов с пропускной способностью 2048 кбит/с. Кроме так называемых несущих каналов, т.е. каналов 64 кбит/с, каждый из которых обеспечивает перенос через интерфейс информации, передаваемой/принимаемой пользователем по B каналу ISDN или по абонентской линии ТфОП, в интерфейсе предусмотрен и ресурс, который служит для переноса через него служебной информации – сигнальной и контрольно-управляющей, обеспечивающей, в частности, управление портами ТфОП и ISDN (под портом в данном случае понимается совокупность ресурсов АТС и сети доступа, поддерживающих один интерфейс «пользователь - сеть» – UNI-интерфейс).

Интерфейс V5 представляет собой семейство интерфейсов V5.1 и V5.2, характеристики которых представлены в таблице 1.

| V5.1                                    | V5.2                                         |  |  |  |
|-----------------------------------------|----------------------------------------------|--|--|--|
| Позволяет подключать к АТС              | Позволяет подключать к АТС                   |  |  |  |
| один тракт Е1 (30 В-каналов)            | 2048<br>16<br>трактов<br><b>Группу</b><br>ДО |  |  |  |
|                                         | кбит/с                                       |  |  |  |
| Be <sub>3</sub><br>функции концентрации | Поддержка<br>функции                         |  |  |  |
| абонентских линий.<br>нагрузки          | концентрации<br>нагрузки                     |  |  |  |
| Прямое<br>соответствие<br>между         | абонентских линий.                           |  |  |  |
| канальными<br>интервалами               | Динамическое<br>назначение                   |  |  |  |
| тракта E1 и<br>терминалами              | канальных интервалов                         |  |  |  |
| пользователя                            |                                              |  |  |  |
| первичный<br>He<br>поддерживает         | первичный<br>Поддерживает                    |  |  |  |
| доступ ISDN                             | доступ ISDN                                  |  |  |  |
| He<br>обеспечивает<br>функции           | Обеспечивает<br>резервирования               |  |  |  |

Таблица 1 – Характеристики интерфейсов V5.1 и V5.2

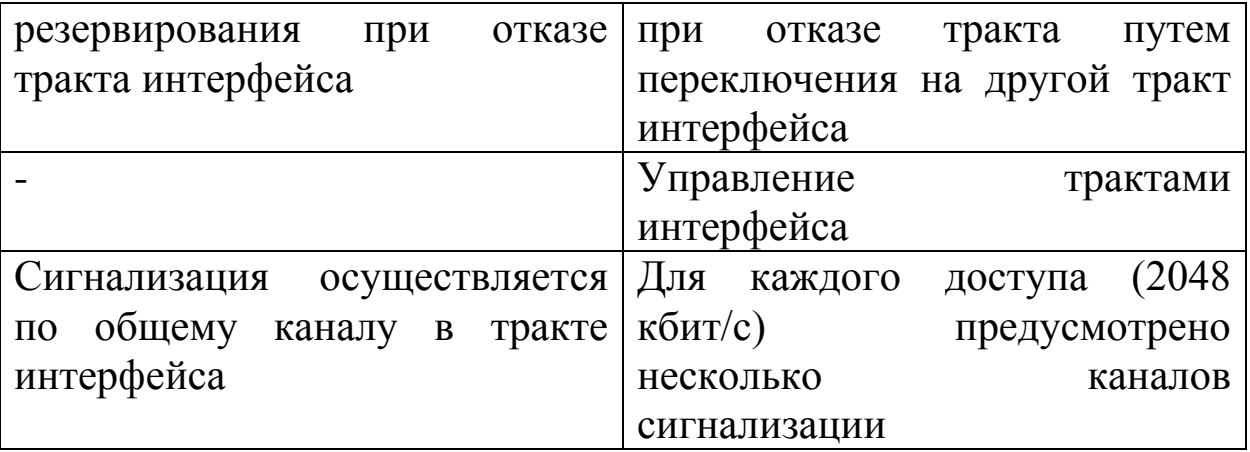

Интерфейс V5.1 не предусматривает концентрации нагрузки (допускается лишь статическое мультиплексирование).

Интерфейс V5.2 предусматривает возможность концентрации нагрузки. Для этого разработан специальный протокол назначения несущих каналов, который при наличии зафиксированного в порту запроса соединения назначает для В канале этого порта один из свободных канальных интервалов ИКМ тракта, соединяющего сеть доступа и станцию. Обладая высокой пропускной способностью (до 16 ИКМ трактов), интерфейс V5.2 позволяет, кроме базового доступа, обеспечить подключение к АТС и оборудования первичного доступа ISDN. Спецификации сигнализации и управления для V5.2 не отличаются от таковых для V5.1, но т.к. V5.2 позволяет концентрировать нагрузку, его применение помогает добиться высокой эффективности использования ресурсов сети связи.

Часто конструктивно резидентный шлюз и шлюз доступа реализуются в виде единого мультисервисного узла доступа MSAN (Multi-Service Access Node). В состав такого MSAN обязательно входит пакетный коммутатор Ethernet, в который включаются непосредственно все источники нагрузки, работающие по пакетным технологиям: локальные вычислительные сети LAN и мультимедийные терминалы на базе протоколов SIP, H.323 (рисунок 1).

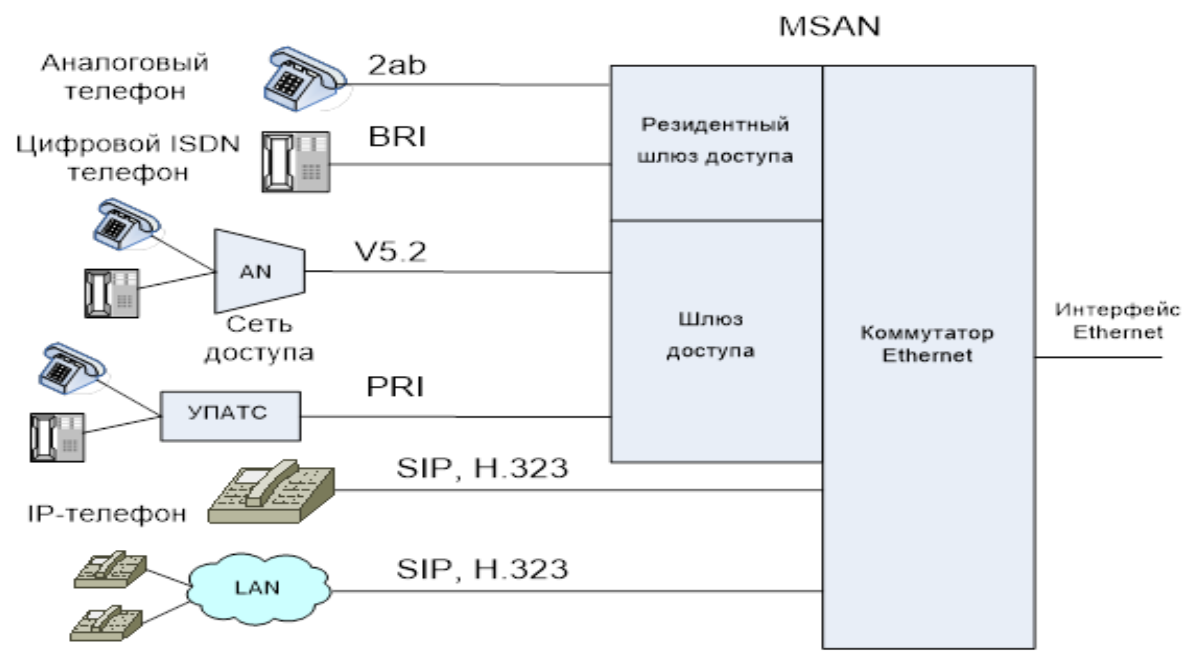

Рисунок 1 – Структура мультисервисного узла доступа (MSAN)

Исходными данными проектирования сети доступа являются:

1. Количество источников нагрузки различных типов, подключение которых планируется реализовать при формировании сети доступа.

К источникам нагрузки относятся:

абоненты, использующие подключение по аналоговым абонентским линиям и подключаемые в резидентный шлюз доступа (RAGW);

абоненты, использующие подключение через базовый доступ ISDNBRA и подключаемые в RAGW;

абоненты, использующие пакетные терминалы SIP и подключаемые в пакетную сеть на уровне коммутатора Ethernetшлюза доступа AGW;

абоненты, использующие пакетные терминалы Н.323 и подключаемые в пакетную сеть на уровне коммутатора Ethernet шлюза доступа AGW;

локальные вычислительные сети, осуществляющие подключение абонентов с терминалами SIP и Н.323 и подключаемые в пакетную сеть на уровне коммутатора Ethernet шлюза доступа AGW;

УПАТС, использующие внешний интерфейс ISDN-PRA и подключаемые в пакетную сеть через шлюз доступа АGW;

оборудование сети доступа с интерфейсом V5,

подключаемое в пакетную сеть через шлюз доступа AGW;

АТС телефонной сети, подключаемые к транзитному шлюзу.

2. Удельные нагрузки от перечисленных выше источников сетей с коммутацией каналов.

3. Удельные параметры передачи терминального оборудования пакетных сетей и удельные нагрузки, приведенные к параметрам передачи.

4. Типы кодеков в планируемом к внедрению оборудовании шлюзов.

Следует различать нагрузки: поступающую, обслуженную и потерянную.

Под поступающей нагрузкой понимается такая, которая была бы обслужена системой за рассматриваемый промежуток времени, если бы каждому поступающему вызову тотчас было предоставлено соединение со свободным выходом.

Обслуженная нагрузка представляет собой сумму времен занятия всех выходов системы, обслуживающей поступающий на ее входы поток вызовов за рассматриваемый промежуток времени.

Потерянная коммутационной системой в течение промежутка времени нагрузка представляет собой разность между поступающей и обслуженной нагрузками за рассматриваемый промежуток времени.

Интенсивность нагрузки – нагрузка за единицу времени (в телефонии, обычно за 1 ч). За единицу измерения интенсивности нагрузки принят эрланг (Эрл) по имени А. К. Эрланга. Один Эрл представляет собой нагрузку в одно часо-занятие за 1 ч.

Под часом наибольшей нагрузки понимают интервал времени, продолжительностью 60 минут, в течение которого нагрузка максимальна в среднем, за достаточно продолжительный интервал времени.

Удельная абонентская нагрузка это интенсивность нагрузки, создаваемой одним абонентом, в среднем в достаточно большой группе абонентов. Она также измеряется в эрлангах.

3 Расчет нагрузки шлюзов сети доступа

Число абонентских шлюзов определяется исходя из параметров критичности длины абонентской линии, расчетного значения предполагаемой нагрузки, топологии первичной сети (если таковая уже существует), наличия помещений для установки, технологических показателей типов оборудования, предполагаемого к использованию.

Исходя из критерия критичности длины абонентской линии, зона обслуживания резидентного шлюза доступа должна создаваться таким образом, чтобы максимальная длина абонентской линии не превышала 3-4 км. Если шлюз производит подключение оборудования сети доступа интерфейса V5, LAN либо УПАТС, то зона обслуживания шлюза включает в себя и зоны обслуживания подключаемых объектов.

Исходя из зоны обслуживания определяются емкостные показатели шлюза, которые отражают общее количество абонентов и емкости каждого из типов подключений.

Рассчитаем нагрузки, поступающие на каждый вид шлюзов.

1. Общая нагрузка, поступающая на резидентный шлюз доступа RAGW, обеспечивающий подключение аналоговых абонентов ССОП и абонентов базового доступа ISDN, равна: *PHTOB* CCOIT и абонентов базового доступа ISDN, равна:<br> $Y_{RAGW} = Y_{CCOII} + Y_{ISDN} = y_{CCOII} \cdot N_{CCOII} + y_{ISDN} \cdot N_{ISDN}$ , Эрл

, Эрл (1)

где *Y<sub>ССОП</sub>* –общая нагрузка, поступающая на шлюз доступа от абонентов ССОП;

*Y*ISDN–общая нагрузка, поступающая на шлюз доступа от абонентов ISDN;

*yССОП* –удельная нагрузка на одного абонента ССОП, равна 0,1 Эрл;

*yISDN* –удельная нагрузка на одного абонента ISDN, равна 0,2 Эрл;

 $N_{\rm CCOII}$  – число абонентов, использующих подключение по аналоговой абонентской линии к ССОП;

*N*ISDN–число абонентов, использующих подключение по базовому доступу ISDN.

2. Общая нагрузка, поступающая на шлюз доступаAG,

обеспечивающий подключение сетей доступа СД через интерфейс V5 и УПАТС через интерфейс первичного доступа PRI, равна:

$$
Y_{AGW} = \sum_{j=1}^{J} y_{V5} M_{j_{V5}} + \sum_{k=1}^{K} y_{VIIATC} M_{k_{VIIATC}}, \text{ Jpn} \tag{2}
$$

*V*5 *y* –удельная нагрузка на один канал интерфейса V5.2, равная 0,7 Эрл;

*M j V*\_ 5 –число каналов в интерфейсе V5.2 для подключения *j*ой сети доступа (следует учитывать, что задано число первичных потоков Е1 для подключения сетей доступа, которое необходимо пересчитать в число речевых каналов);

*J*– общее число сетей доступа;

*yУПАТС* - удельная нагрузка на один канал первичного доступа ISDNPRI для подключения УПАТС, равная 0,8 Эрл;

*M<sup>k</sup>* \_*УПАТС* – число каналов в интерфейсе PRI для подключения *k-*ой УПАТС (следует учитывать, что задано число потоков PRI для подключения каждой УПАТС, которое необходимо пересчитать в число речевых каналов);

*К* – общее число УПАТС.

Если шлюз реализует одновременно функции резидентного шлюза доступа и шлюза доступа, то общая нагрузка, поступающая на такой медиашлюз, равна:

$$
Y_{GW} = Y_{RAGW} + Y_{AGW} , \mathfrak{D} \mathfrak{p} \mathfrak{n}. \tag{3}
$$

Пусть *VCOD* \_ *<sup>m</sup>* – скорость передачи кодека типа *т* при обслуживании речевого вызова. Значения  $V_{\text{con\_m}}$  для различных типов речевых кодеков приведены в таблице 2.

| Кодек | Полоса пропускания<br>кодека $V_{\text{con}_{-m}}$ , кбит/с | Полоса пропускания<br>с учетом подавлений<br>пауз, кбит/с |
|-------|-------------------------------------------------------------|-----------------------------------------------------------|
| G.711 | 84.80                                                       |                                                           |
| G.726 | 37.69                                                       | ıч                                                        |

Таблица 2 – Характеристики различных речевых кодеков

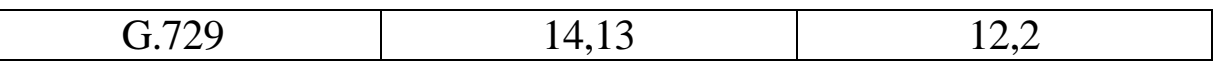

Тогда транспортный ресурс, который должен быть выделен для передачи в пакетной сети голосового трафика, поступающего на шлюз, при условии использования кодека типа *т* будет равен:

$$
V_{\text{GW\_COD}} = k \cdot V_{\text{COD}} \cdot Y_{\text{GW}}
$$
 (4)

где *k*– коэффициент использования ресурса, *k =* 1,25;

*V*<sub>COD</sub> – полоса пропускания заданного речевого кодека с учетом подавления пауз.

Например, если суммарная нагрузка от источников всех типов, поступающая на шлюз, равна 100 Эрл, и, если используется кодек G.711 без подавления пауз, то выделяемый ресурс должен составлять

$$
V = 1,25 \cdot 84,8 \, \kappa \frac{6 \mu m}{c} \cdot 100 = 10,62 \, \text{M} \frac{6 \mu m}{c}
$$

Если используется кодек G.729а с алгоритмом подавления пауз, то для обслуживания той же нагрузки потребуется ресурс<br> $V = 1,25 \cdot 12, 2 \kappa 6$ ит / с  $\cdot 100 = 1,615$  *Mбит / с* 

$$
V = 1,25 \cdot 12,2 \times 6 \times \mu / c \cdot 100 = 1,615 M6 \times \mu / c
$$

Следует отметить, что для обслуживания той же нагрузки в режиме коммутации каналов потребовался бы ресурс

 $V = 1.25 \cdot 64 \kappa \frac{64}{W}$  /  $c \cdot 100 = 8$  *M*<sub>6</sub>*um* / *c* 

что меньше, чем в случае использования кодеков G.711.

Если в оборудовании шлюза доступа реализована возможность подключения пользователей, использующих пакетные терминалы SIP, H.323 либо включение локальных вычислительных сетей LAN, осуществляющих подключение таких пользователей, то требуемый транспортный ресурс подключения шлюзов доступа должен быть увеличен. Доля увеличения транспортного ресурса *Vpaket* за счет предоставления базовой услуги пакетной телефонии таким пользователям может быть определена в зависимости от используемых кодеков и числа пользователей. Дополнительный

транспортный ресурс шлюза для обслуживания терминалов пакетной телефонии равен: e.<br>
(6)  $V_{packet} = V_{LAN} + V_{SH} = y_{packet} \cdot V_{COD}(N_{LAN} \cdot M_{LAN} + N_{SH})$ 

$$
V_{packet} = V_{LAN} + V_{SH} = y_{packet} \cdot V_{COD} (N_{LAN} \cdot M_{LAN} + N_{SH})
$$
 (6)

где *paket y* – удельная нагрузка от терминала SIP/H.323, которая равна 0,2 Эрл.

*NSH* –число абонентов с терминалами SIP/H.323, использующих подключение по Ethernet–интерфейсу на уровне коммутатораEthernetшлюза;

*M j V*\_ 5 –число пользовательских каналов в j–ом интерфейсе V5, где j–номер сети доступа;

 $M_i$  LAN<sup>-число</sup> абонентов речевых услуг, подключаемых к iой LAN, где i–номер LAN;

*NV*<sup>5</sup> –число cетей доступа интерфейса V5, подключаемых к шлюзу доступа;

*M<sup>k</sup>* \_*УПАТС* – число пользовательских каналов в интерфейсе подключения PRI*k-*ой УПАТС, где k–номер УПАТС;

*NLAN* –число LAN, подключаемых к Ethernet–коммутатору на уровне шлюза доступа.

Каждый терминал пользователя характеризуется параметрами телетрафика:

- интенсивность входящего потока заявок на предоставление услуг (вызов/час),  $\gamma^{(k)}$  $m$ ермин, ГДе  $k = 1, 2, \dots$  - номера услуг;

- средняя длительность сеанса связи  $T^{(k)}_{\;\; \;ceanc}$ ;

- удельная интенсивность нагрузки:

интенсивность нагрузки.  
\n
$$
p^{(k)}_{mepmu} = \gamma^{(k)}_{mepmu} \cdot T^{(k)}_{ceane} / 3600 \, (3px)
$$

Для служб с изменяющимся трафиком для описания скорости передачи используются следующие параметрами:

- пиковая или максимальная битовая скорость передачи  $B^{(k)}$ <sub>макс</sub>;

- средняя битовая скорость  $B^{(k)}_{\;\;cp}$ ;

- пачечность,  $K^{(k)}_{naq} = B^{(k)}_{n}{}_{nac} / B^{(k)}_{q}$ ;

- среднее время пика  $T^{(k)}_{\mu\nu\kappa}$ .

Для служб с постоянной скоростью передачи ( ) *<sup>k</sup> В const макс* на всем периоде сеанса.

Для выполнения расчетов пропускной способности цифровых фактов и оптических каналов, и производительности коммутаторов пакетов предполагается:

- поток заявок, поступающих по k-той услуге для доступа к коммутатору, является пуассоновским с функцией распределения вероятностей промежутка времени между поступлениями:

$$
A^{(k)}(t) = 1 - \exp\left[\gamma^{(k)}_{\text{mep\text{muh}}} \cdot t\right]
$$

- скорости передачи терминалов k-ой услуги с переменной скоростью - случайные дискретные величины, принимающие значения  $\mathbf{B}^{(k)}$ <sub>макс</sub> с вероятностью:

$$
p^{(k)} = 1 / K^{(k)}_{\quad}
$$

или нулевое значение скорости с вероятностью:

$$
q^{(k)} = 1 - p^{(k)}
$$

При этом достигается максимум дисперсии  $D^{(k)}$ <sub>макс</sub> значения скорости передачи.

Среднее значение и дисперсия битовой скорости k-ой услуги при образовании ( ) *<sup>k</sup> <sup>N</sup> вк* числа виртуальных каналов определяются:

$$
B^{(k)}{}_{cp} = N^{(k)}{}_{\alpha\kappa} \cdot p^{(k)} \cdot B^{(k)}{}_{\text{MAKC}}
$$

$$
D^{(k)} = N^{(k)}{}_{\alpha\kappa} \cdot p^{(k)} \cdot B^{(k)}{}_{\text{MAKC}} \quad {}^{2}
$$

Среднее значение и дисперсия случайной величины битовой скорости передачи в цифровом тракте или оптическом канале, которая требуется для удовлетворения потребностей

пользователей, определяется но теореме сложения математических ожиданий и дисперсии:

$$
B_{cp} = \sum_{k=1}^{K} B^{(k)}{}_{cp}
$$

$$
D = \sum_{k=1}^{K} D^{(k)}
$$

Среднее значение и дисперсия пакетов, которые необходимы в единицу времени абоненту k - ой услуги для транспортировки трафика (производительность коммутатора):

$$
R^{(k)}_{\quad \, \text{max}} = B^{(k)}_{\quad \, \text{MARC}} \, / \, L_{\text{untp}}
$$

где  $L_{u\mu d}$  ёмкость пакета в битах (например, для ячейки АТМ 384 бита = 8бит\*48байта полезной нагрузки из 53байт всей ячейки, для полной длины кадра Ethernet принято в примере 12144бит);

Учитывая, что число абонентов в СД достаточно велико (сотни пользователей на каждый коммугатор), можно условно считать закон распределения суммарной пропускной способности узла коммутации и цифровых трактов (оптических каналов) нормальным. В этом случае вероятность события, состоящего в том, что требуемая различными службами (услугами) скорость передачи информации превышает битовую скорость тракта, что может повлечь потерю пакетов:

 $p(B > B<sub>macro</sub>$  mp) = 1 –  $\Phi(U)$ , где  $\Phi(U)$  — интегральная функция нормального закона распределения,

$$
U = (B_{\text{MARC} \; mp} - B_{cp}) / \sqrt{D}
$$

Тогда задаваясь значением  $p(B > B_{\text{макс mp}})$  по таблице 3 можно найти значение U и вычислить  $B_{\text{maxc}}$  mp:

$$
B_{\text{MAKC} \; mp} = B_{cp} + U \sqrt{D}
$$

| $p(B > B_{\text{MAKC }mp})$   $10^{-3}$   $10^{-4}$   $10^{-5}$   $10^{-6}$   $10^{-7}$   $10^{-8}$   $10^{-9}$   $10^{-10}$ |         |  |  |                                                                    |      |
|----------------------------------------------------------------------------------------------------|---------|--|--|--------------------------------------------------------------------|------|
|                                                                                                    | $-3,09$ |  |  | $\vert 3.72 \vert 4.26 \vert 4.75 \vert 5.2 \vert 5.61 \vert 5.99$ | 0.03 |

Таблица 3 - Вероятность потери пакета в тракте передачи

Вероятности потери пакетов и вероятности битовых ошибок по услугам приведены в таблице 4.

Таблица 4 - Параметры основных услуг

| Услуги                       | Вероятность<br>битовой<br>ошибки | Вероятность<br>потери пакета | Задержка<br>передачи, мс |
|------------------------------|----------------------------------|------------------------------|--------------------------|
| Телефония                    | $10^{-7}$                        | $10^{-3}$                    | 25/500                   |
| Передача<br>данных           | $10^{-7}$                        | $10^{-6}$                    | 1000                     |
| Телевидение                  | $10^{-6}$                        | $10^{-8}$                    | 1000                     |
| Звуковое<br>вещание          | $10^{-5}$                        | $10^{-7}$                    | 1000                     |
| Управление в<br>базах данных | $10^{-5}$                        | $10^{-3}$                    | 1000                     |

Примеры характеристик некоторых видов трафика представлены в таблице 5.

Таблица 5 - Параметры трафика мультисервисных интерактивных услуг

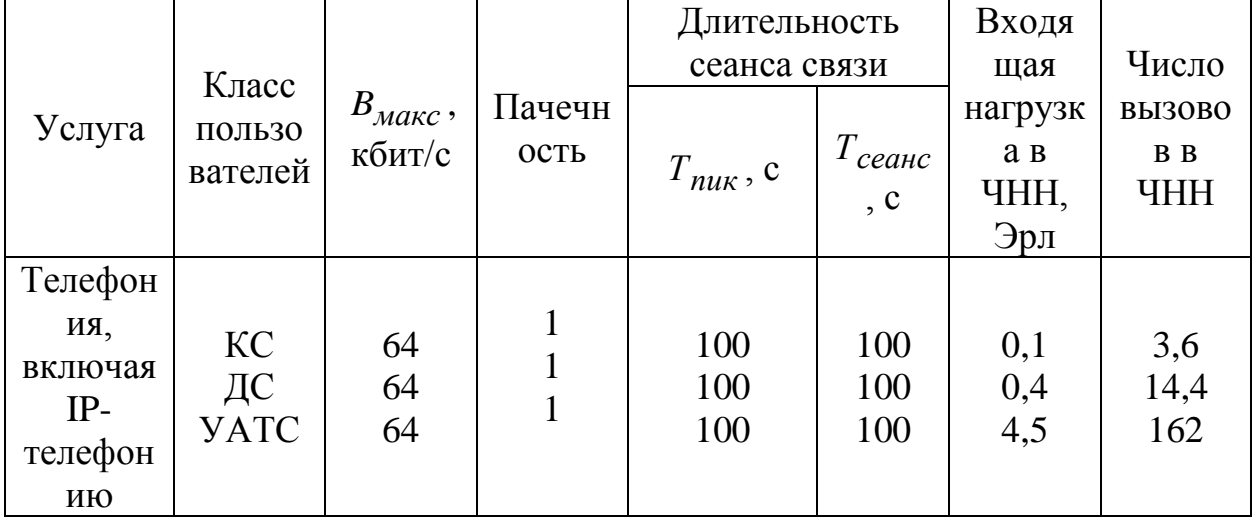

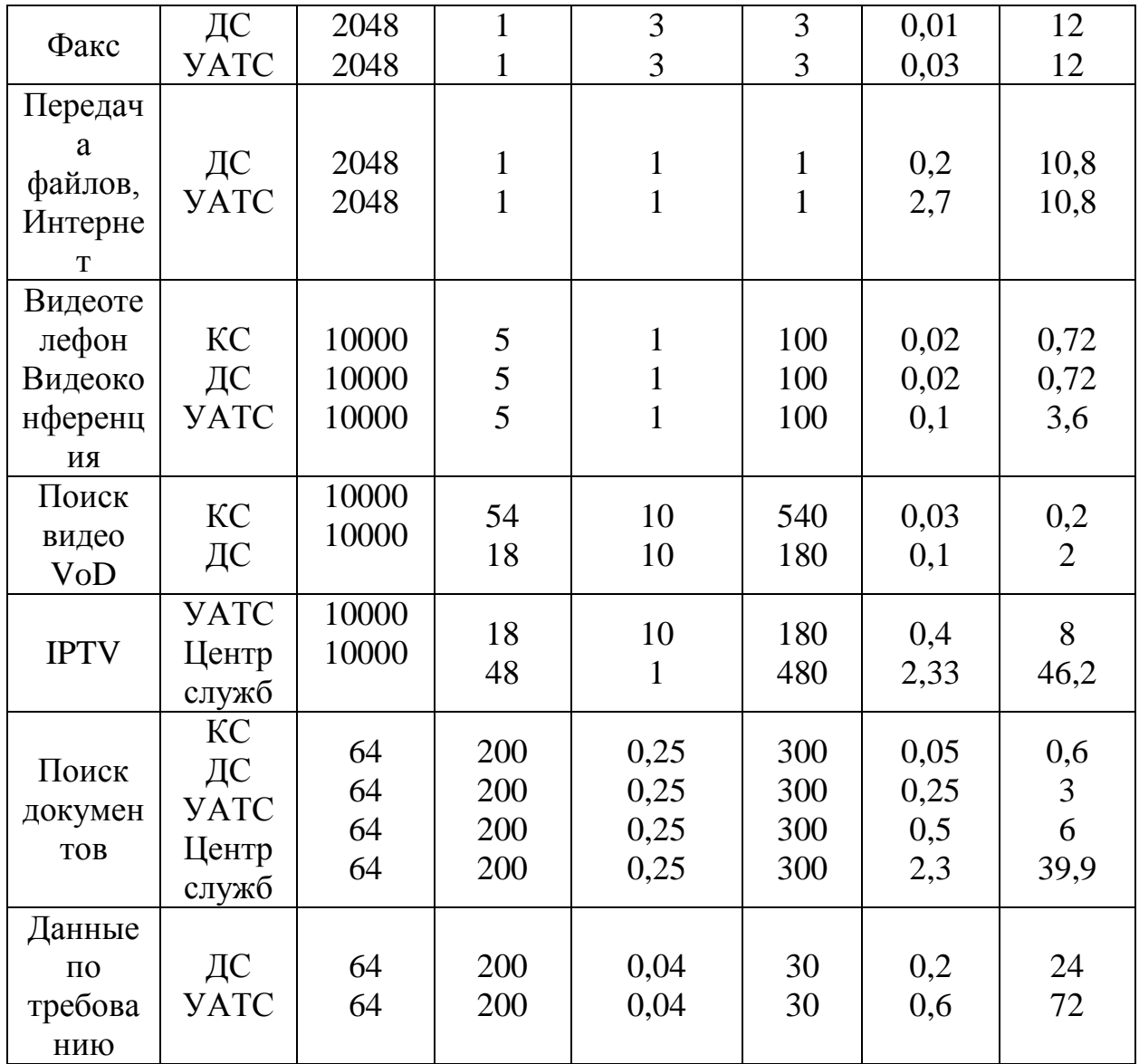

Поясним описанное выше на конкретном примере.

**Задача**: определить требуемую скорость передачи данных и производительность узлов коммутации кольцевого участка сети доступа АТМ с общими заданными виртуальными каналами услуг для 100 терминалов. В сети используется 3 коммутатора (2 коммутатора вблизи абонентов ONU и 1 коммутатор в узле доступа CDN). Все коммутаторы должны иметь одинаковую производительность для гарантированного пропуска трафика в рабочем и в аварийном (защищенном) режимах работы сети.

Исходные данные для решения задачи представлены в таблице 6.

| $N$ <sup>o</sup> п/п | Услуги              | Число виртуальных каналов $N^{(k)}$ |
|----------------------|---------------------|-------------------------------------|
|                      | Телефония КС        | 60                                  |
|                      | Передача файлов ДС  |                                     |
|                      | Видеотелефон ДС     | 40                                  |
|                      | Поиск документов ЦС | 100                                 |

Таблица 6 – Исходные данные для решения задачи

Решение задачи производится в следующем порядке:

1) Вычисляется средняя битовая скорость передачи данных<br>дого вида услуг с учетом пачечности:<br> $B^{(1)}{}_{cp} = N^{(1)}{}_{6K} \cdot p^{(1)} \cdot B^{(1)}{}_{Makc} = 60 \cdot 1 \cdot 64 \cdot 10^3 = 384 \cdot 10^4$  бит / с каждого вида услуг с учетом пачечности: (1) **BEPACTELLE COMPTERS** ONTOBAT CROPOCTB<br>
OFO BULTA YOUTY C YETOM HATCHLENE CONTROLLER<br>
(1)  $_{cp} = N^{(1)}_{\text{gx}} \cdot p^{(1)} \cdot B^{(1)}_{\text{macc}} = 60 \cdot 1 \cdot 64 \cdot 10^3 = 384 \cdot 10^4$ 

QOTO BHJA YCIYT C YHETOM TIAU HOTH:

\n
$$
B^{(1)}{}_{cp} = N^{(1)}{}_{6K} \cdot p^{(1)} \cdot B^{(1)}{}_{MdRC} = 60 \cdot 1 \cdot 64 \cdot 10^{3} = 384 \cdot 10^{4} \text{ found to}
$$
\n
$$
B^{(2)}{}_{cp} = N^{(2)}{}_{6K} \cdot p^{(2)} \cdot B^{(2)}{}_{MdRC} = 20 \cdot 1 \cdot 2048 \cdot 10^{3} = 4096 \cdot 10^{5} \text{ found to}
$$
\n
$$
B^{(3)}{}_{cp} = N^{(3)}{}_{6K} \cdot p^{(3)} \cdot B^{(3)}{}_{MdRC} = 40 \cdot 0, 2 \cdot 10 \cdot 10^{6} = 80 \cdot 10^{6} \text{ found to}
$$
\n
$$
B^{(4)}{}_{cp} = N^{(4)}{}_{6K} \cdot p^{(4)} \cdot B^{(4)}{}_{MdRC} = 100 \cdot 1/200 \cdot 64 \cdot 10^{3} = 32 \cdot 10^{3} \text{ found to}
$$

2) Вычисляется дисперсия битовой скорости каждого вида<br>  $D^{(1)} = N^{(1)}_{\text{BK}} \cdot p^{(1)} \cdot B^{(1)}_{\text{MARC}}^2 = 60 \cdot 1 \cdot 64 \cdot 10^3 \cdot 2 = 0,24576 \cdot 10^{12}$ услуг:

$$
D^{(1)} = N^{(1)}_{\text{6K}} \cdot p^{(1)} \cdot B^{(1)}_{\text{MARC}} \xrightarrow{2} = 60 \cdot 1 \cdot 64 \cdot 10^{3} \quad 2 = 0,24576 \cdot 10^{12}
$$
\n
$$
D^{(2)} = N^{(2)}_{\text{6K}} \cdot p^{(2)} \cdot B^{(2)}_{\text{MARC}} \xrightarrow{2} = 20 \cdot 1 \cdot 2048 \cdot 10^{3} \quad 2 = 83,886 \cdot 10^{12}
$$
\n
$$
D^{(3)} = N^{(3)}_{\text{6K}} \cdot p^{(3)} \cdot B^{(3)}_{\text{MARC}} \xrightarrow{2} = 40 \cdot 0,2 \cdot 10 \cdot 10^{6} \quad 2 = 800 \cdot 10^{12}
$$
\n
$$
D^{(4)} = N^{(4)}_{\text{6K}} \cdot p^{(4)} \cdot B^{(4)}_{\text{MARC}} \xrightarrow{2} = 100 \cdot 1 / 200 \cdot 64 \cdot 10^{3} \quad 2 = 2,048 \cdot 10^{9}
$$

3) Вычисляется результирующая средняя скорость в цифровом тракте для всех видов услуг:

3) **Вычисляется** результирующая средная скорость в  
цифровом тракте для всех видов услуг:  

$$
B_{cp} = \sum_{k=1}^{K} B^{(k)}{}_{cp} = 384 \cdot 10^4 + 4096 \cdot 10^5 + 80 \cdot 10^6 + 32 \cdot 10^3 = 493,472 \cdot 10^6 \text{ } 6 \text{ } u \text{m} / c
$$

4) Вычисляется результирующая дисперсия битовой скорости для всех видов услуг:

4) **Вычисляется** результирующая дисперсия битовой  
скорости для всех видов услут:  

$$
D = \sum_{k=1}^{K} D^{(k)} = 0,24576 \cdot 10^{12} + 83,88 \cdot 10^{12} + 800 \cdot 10^{12} + 2,048 \cdot 10^{9} = 884,138 \cdot 10^{12}
$$

4) Вычисляется максимальная допустимая скорость передачи в тракте при вероятности потери пакета  $10^{-3}$ . 4) Вычисляется максимальная допустимая скорость<br>передачи в тракте при вероятности потери пакета  $10^{-3}$ .<br> $B_{\text{maxc m}p} = B_{cp} + U\sqrt{D} = 493,472 \cdot 10^6 + 3,09 \cdot \sqrt{884,138 \cdot 10^{12}} = 585,35 \cdot 10^6 \text{ Gum } / c$ 

$$
B_{\text{MAKC} \; m p} = B_{cp} + U\sqrt{D} = 493,472 \cdot 10^6 + 3,09 \cdot \sqrt{884,138 \cdot 10^{12}} = 585,35 \cdot 10^6 \; \text{Gum} / \text{C}
$$

пакетов ATMс полезной емкостью 384 бит:

5) Вычисляется производительность узлов коммутации для  
кетов АТМс полезной емкостью 384 бит:  

$$
R^{(k)}_{\text{nak}} = B^{(k)}_{\text{макс}} / L_{\text{un}\phi} = 585,35148 \cdot 10^6 \text{ fum} / c / 384 \text{ fum} = 1,524 \cdot 10^6
$$
пакетов в секунду.

кадра 12144 бит:

Для узлов с коммутаторами Ethernet при полезной ёмкости  
дра 12144 бит:  

$$
R^{(k)}_{\text{nak}} = B^{(k)}_{\text{макс}} / L_{\text{unqb}} = 585,35148 \cdot 10^6 \text{ form} / c / 12144 \text{ form} = 48,2 \cdot 10^3
$$
пакетов в секунду.

Для реализации максимальной скорости передачи потребуется физический тракт из 4 сцепленных контейнеров VC-4 SDH (599,040Мбит/с) в STM-4. В зависимости от дистанции передачи может быть выбран интерфейс (S, L, V, U).

По полученной величине производительности может быть выбран коммутатор АТМ, который обеспечит заданное количество виртуальных каналов.

Аналогичный расчѐт может быть приведѐн для выбора коммутатора Ethernet и соответственно оптических линейных интерфейсов.

Например, при использовании технологии GEPON полученная скорость оптического интерфейса не превышает техническую (1000Мбит/с), что может быть основанием для выбора технологии

GEPON для сравнения с другими технологиями и архитектурами СД. При этом в расчёт должно быть принято расстояние между OLT и ONT (ONU) и соответствующие оптические интерфейсы.

Для обоснованного выбора коммутационного оборудования сети доступа необходимо составить таблицу с указанием основных технических характеристик сравниваемых образцов и стоимостных показателей (по возможности). Пример данных коммутаторов Ethernet для выше приведённых расчётов представлен в таблице 7.

Таблица 7 - Примеры характеристик коммутаторов Ethernetдля сетей лоступа

|                | Функции коммутатора / модель             | ES-2108-       | ES-2048        | <b>ES-3124PWR</b> |
|----------------|------------------------------------------|----------------|----------------|-------------------|
|                |                                          | LC             |                |                   |
| $\mathbf{1}$   | Коммутация на уровне L2/L2+              | $\ast$         | $\ast$         | $* / *$           |
| $\overline{2}$ | Интерфейсы                               |                |                |                   |
|                | RJ-45 10/100 Base-TX, фиксир.            | 8              | 48             |                   |
|                | RJ-45 10/100 Base-TX РОЕ, фиксир.        |                |                | 24                |
|                | RJ-45 10/100/1000 Base-TX, фиксир.       |                |                | $\overline{2}$    |
|                | Dual personality (RJ-45 1000 Base-Т или  |                | $\overline{2}$ | $\overline{2}$    |
|                | SFP)                                     | 1              |                |                   |
|                | Порты 100 FX оптоволокно, фиксир.        | $\mathbf{1}$   |                |                   |
|                | SFP - слоты                              | 1              |                |                   |
|                |                                          |                |                |                   |
| 3              | Производительность                       |                |                |                   |
|                | Скорость<br>коммутирующей<br>матрицы,    |                |                |                   |
|                | Гбит/с                                   | 5,6            | 17             | 12,8              |
|                | Пропускная<br>способность<br>кадров<br>B |                |                |                   |
|                | секунду                                  | $2,9*10^6$     | $10,1*10^6$    | $9.6*10^{6}$      |
|                | Буфер пакетов, байт                      | 256K           | 32M            | 32M               |
|                | Таблица МАС адресов                      | 8K             | 16K            | <b>16K</b>        |
| $\overline{4}$ | Отказоустойчивость                       |                |                |                   |
|                | Протокол STP/RSTP/IEEE 802.1w            | $\ast$         | $\ast$         | $\ast$            |
|                | Протокол MRSTP                           |                |                | $\ast$            |
| 5              | Контроль трафика                         |                |                |                   |
|                | Динамич. VLAN/ статич. VLAN 802.1Q       | 4K/256         | 4K/256         | 4K/256            |
|                | VLAN на основе портов и тегов 802.1Q     | $\ast$         | $\ast$         | $\ast$            |
|                | Магистральные соединения VLAN            | $\ast$         | $\ast$         | $\ast$            |
|                | Стыки VLAN (Q-in-Q) по 802.1Q            |                |                |                   |
| 6              | Управление качеством обслуж. (QoS)       |                |                |                   |
|                | Очереди приоритетов на порт 802.1р       | $\overline{4}$ | 8              | 8                 |
|                | Метод организации очередей 802.1р        | SPQ/WRR        | SPQ/WFQ        | SPQ/WFQ           |
|                | Контроль широковещательных штормов       | $\ast$         | $\ast$         | $\ast$            |
|                | Шаг регулировки скорости, кбит/с         | 64             | 64             | 64                |
|                | Приоритет по спискам доступа (L2-L4)     |                |                | $\ast$            |
|                | Ограничение исходящего трафика           | $\ast$         | $\ast$         | $\ast$            |
| $\overline{7}$ | Управление устройством                   |                |                |                   |
|                | Веб, кластер iStacking, Cisco CLI, RS-   | $\ast$         | $\ast$         | $\ast$            |
|                | 232, NTP                                 |                |                |                   |

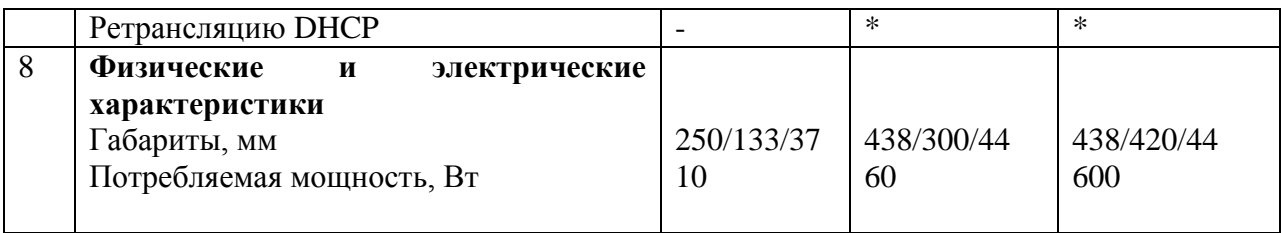

При **OTG** предполагается, **ЧТО BCC** 100 терминалов интерфейсы пользователей подключаются CД  $\, {\bf B}$ через  $100$ BASE $\neg$ TX.

Вес коммутаторы доступа технологии Ethernet подразделяют на следующие виды:

неуправляемые и управляемые ко мм утатор ы/кон центр аторы доступа, размещаемые в не посредствен нон близости от пользовательских терминалов, имеющие ёмкость  $4 - 8$ ПОРТОВ 10/100Мбит/с;

управляемые коммутаторы 2 уровня доступа, непосредственной близости размещаемые  $\overline{B}$ **OT** терминалов пользователей или на некотором удалении, имеющие ёмкость 24-48 портов 100/1000Мбит/с и поддержкой различных VLAN;

коммутаторы  $\overline{2}$ уровня распределения ДЛЯ мультисервисных сетей 24/48 портов  $\mathbf{C}$ числом ПОРТОВ 1000Мбит/с/10Гбит/с и поддержкой различных VLAN;

управляемые коммутаторы 2 и 3 уровня доступа и распределения портов 24/48  $100/1000M$ бит/с  $\mathbf{C}$ числом  $\overline{M}$ поддержкой различных VLAN.

Вес коммутаторы, как правило, выполнены учетом  $\mathbf{C}$ электрических возможности установки  $RILL$ )  $\pi$ ap) ВИТЫХ  $\boldsymbol{\mathrm{M}}$ оптических (для модулей SFP, XFP) интерфейсов и возможностями поддержки различных конфигураций сетей доступа («Звезда», «Дерево», «Кольцо», P2P)

Возможна концентрация трафика в предлагаемом примере через неуправляемые концентраторы доступа на 4-8 входных портов (NU1), которые удобно размещать вблизи пользовательских терминалов NT (не далее 1()()м) и подключать через медные кабели категории 3  $\overline{M}$  $5<sub>1</sub>$  $\mathbf{B}$ свою очередь концентраторы **MOTVT** подключаться к коммутаторам уровня доступа с числом портов 24, 48 (ONU2) через медные кабели категории 5 или волоконнооптические интерфейсы. Т.о. может потребоваться от 25 до 13 портов коммутаторов доступа с линейными электрическими или

оптическими интерфейсами на скорость 1Гбит/с и поддержкой функций защиты кольцевой транспортной распределительной сети.

станционного узла OLT возможно Для использование коммутатора уровня распределения мультисервисной сети, который может одновременно поддерживать и несколько отдельных СД. Для последнего также необходим расчёт производительности.

В случае необходимости концентрирования трафика ТDM (потоки E1 от учрежденческих ЭАТС) и совмещение его с сетью доступа с пакетной передачи Ethernet или ATM должны быть применены конверторы TDM. Ethernet или TDM/ATM, например, гибкие мультиплексоры МАКОМ-МХ с платами ТоР, имеющими линейный интерфейс 100BASE-Т или SFP - модуль.

Для выбора кабельной продукции необходимо определить требуемые длины участков, где будет использоваться оптический кабель  $\mathbf{c}$ многомодовыми волокнами (стеклянными  $M/MJ$ пластиковыми), одномодовый кабель с волокнами стандартов G.652 или G.657, витые пары медных проводов с экранированием (STP) или без экранирования (UTP). Для медных кабелей длина нс должна превышать 100м от терминала пользователя (NT) до блока концентрации нагрузки (ONU), что прописано в соответствующих характеристиках интерфейсов.

Однако если применяются модемы xDSL, эта рекомендация может не приниматься во внимание и необходимо произвести выбор соответствующих пар проводов по диаметру жил, по помехозащищённости после выполнения электрических расчетов.

4 Задание на практическую работу

В соответствии с таблицей 8 по вышеприведенной методике осуществить расчёт требуемой скорости передачи данных и производительности узлов коммутации кольцевого участка сети доступа Ethernet с заданным количеством виртуальных каналов.

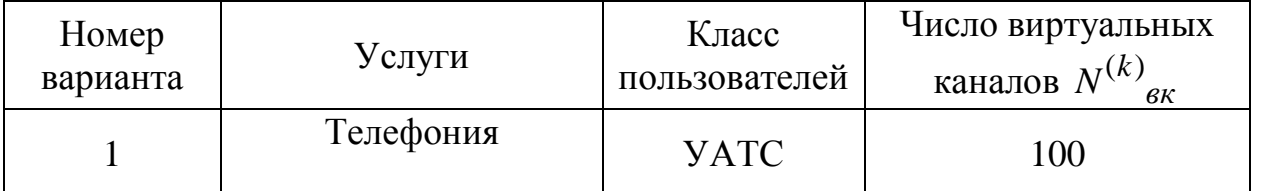

Таблица 8 – Варианты заданий на практическую работу

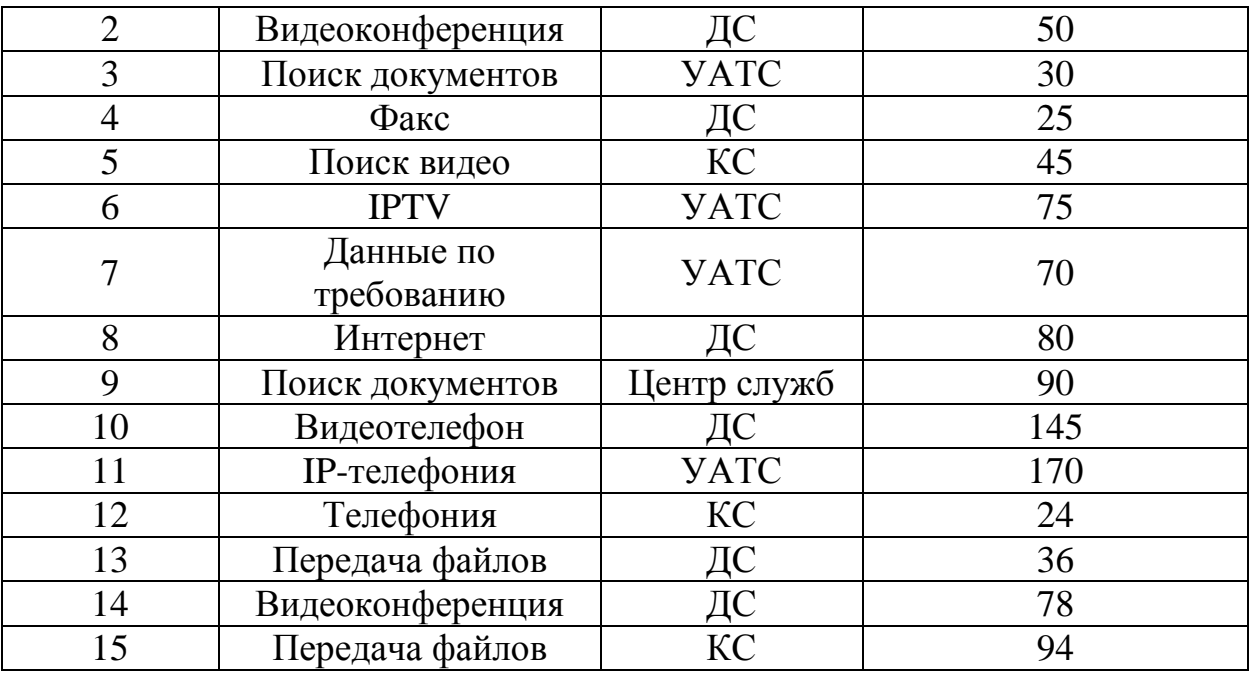

5 Контрольные вопросы

1. Охарактеризуйте назначение шлюзов в сети NGN.

2. Чем отличаются различные типы шлюзов сетей NGN: транзитный (транкинговый), сигнальный, доступа, резидентный доступа?

3. Перечислите основные задачи проектирования сети NGN.

4. Укажите основные варианты подключения оконечных пользователей к ССОП.

5. Перечислите необходимые исходные данные для расчета сети доступа.

6. Поясните методику расчетов оборудования шлюзов доступа.

6 Список рекомендуемой литературы для подготовки к практическому занятию

1) Оптические телекоммуникационные системы [Текст] : учебник для вузов / В.Н. Гордиенко, В.В. Крухмалев, А.Д. Моченов, Р.М. Шарафутдинов. - М: Горячая линия-Телеком, 2011.- 368 с.: ил. ISBN 978-5-9912-0146-9.

2) Скляров, Олег Константинович.Волоконно-оптические сети и системы связи [Текст] : учебное пособие / О. К. Скляров. - 2-е изд., стер. - СПб. : Лань, 2010. - 272 с.

4) Фриман Р. Волоконно-оптические системы связи [Текст] : монография / Р. Фриман ; Пер. с англ. Н. Н. Слепова. - 2-е изд. ; доп. - М. : Техносфера, 2004. - 496 с. - (Мир связи). - ISBN 5-94836

5) Фокин, В.Г. Проектирование оптической сети доступа [Электронный ресурс] : учебное пособие / В.Г. Фокин. Новосибирск : Сибирский государственный университет телекоммуникаций и информатики, 2012. - 311 с. // Режим доступа <http://biblioclub.ru/index.php?page=book&id=431523>